### **Структурування інформації в документах, папках. Поняття меню**

#### **3 клас НУШ**

Учитель інформатики Голодник А.С.

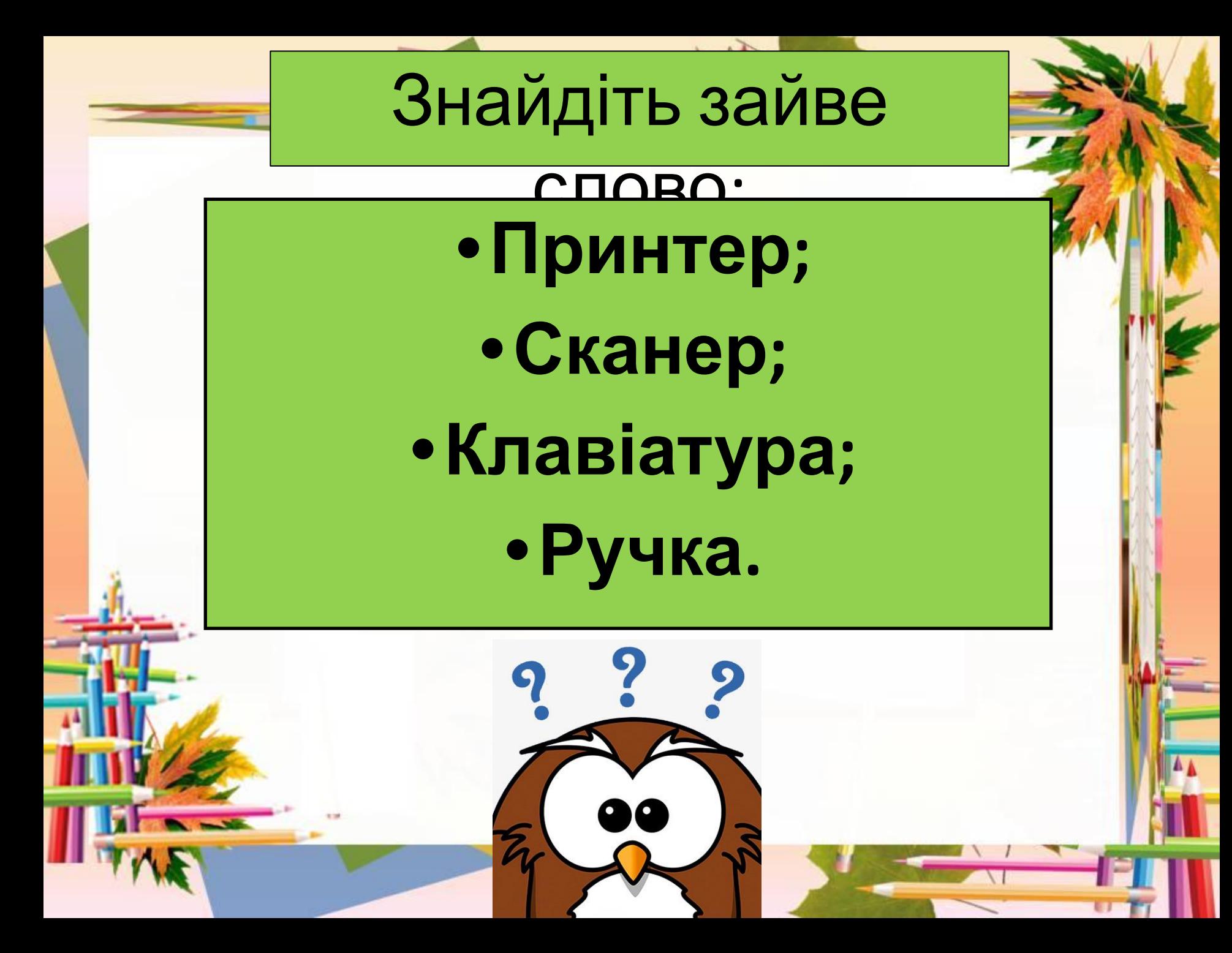

### Як я можу структурувати інформацію на комп'

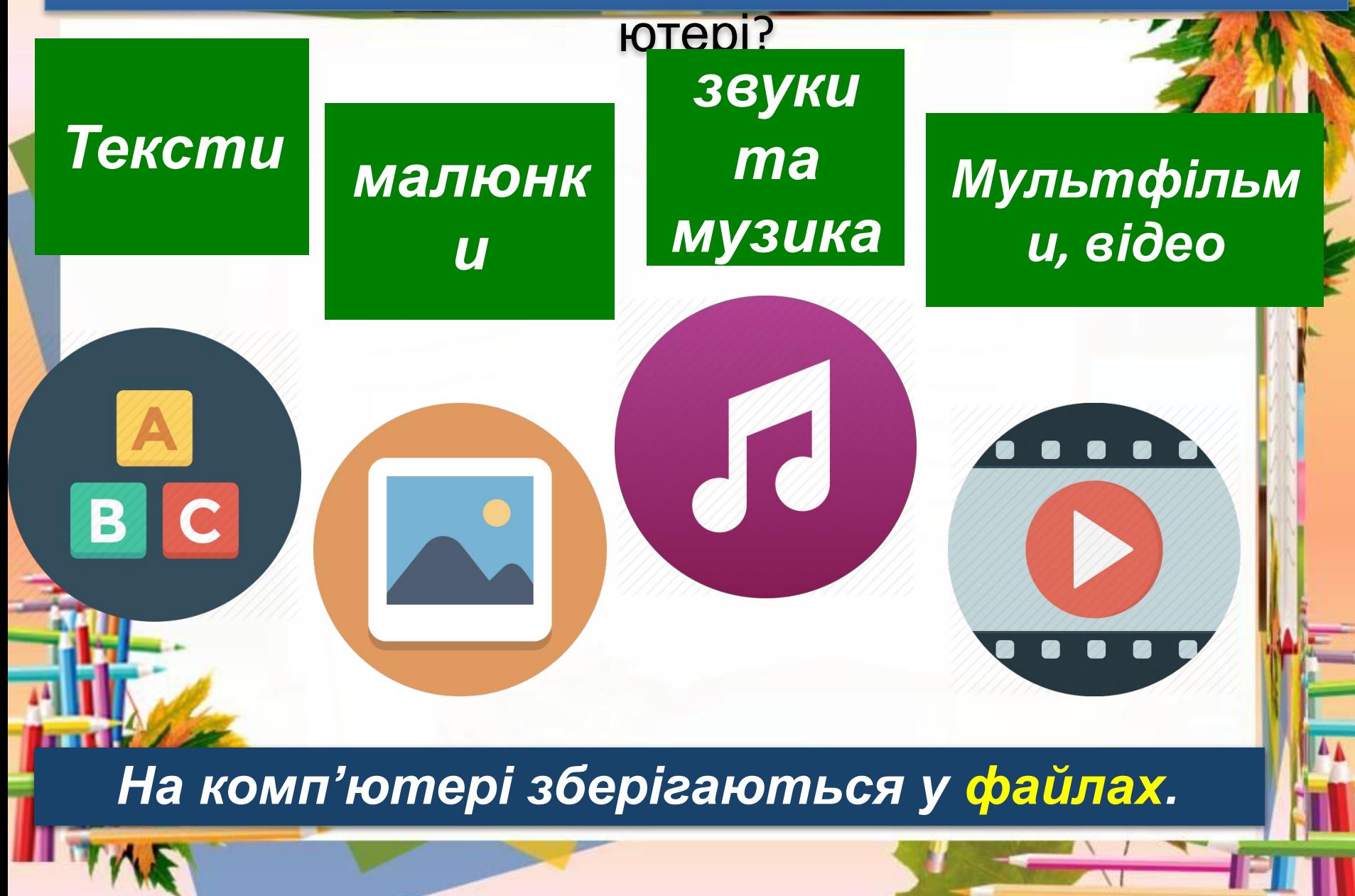

### **Повторюємо**

- *1. Які дії з інформацією можна виконати?*
- *2. Які дії з інформацією відбуваються під час уроку?*
- *3. Які дії з інформацією відбуваються під час практичної роботи з*

*інформатики?*

### Запитання і завдання

### Розгадай ребус

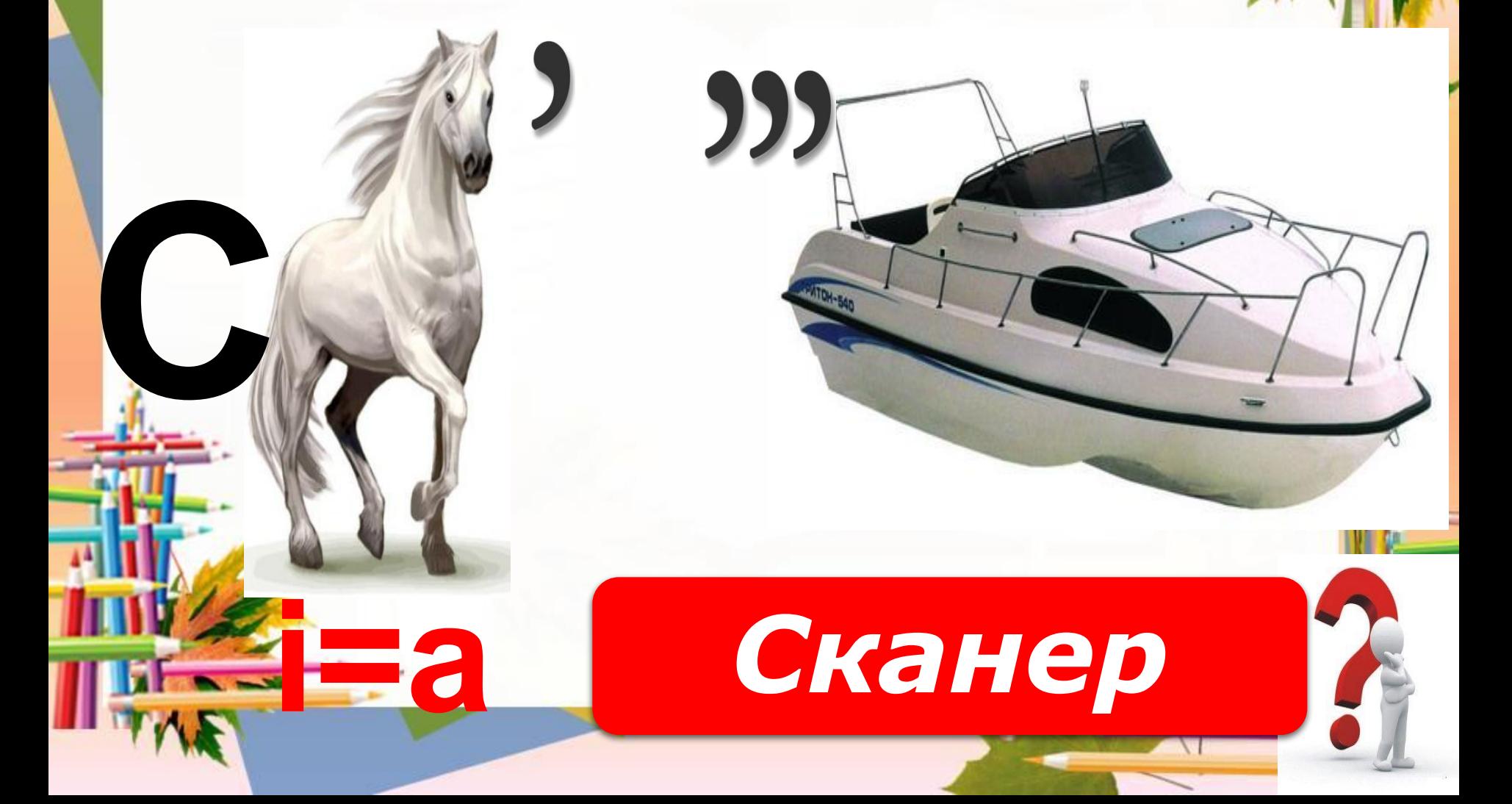

## **Розгадайте ребус**

99

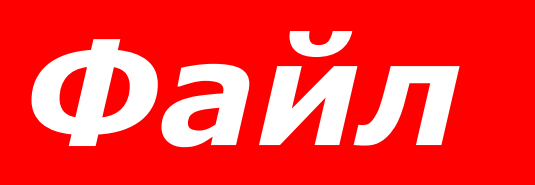

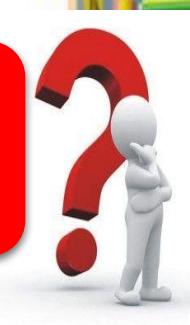

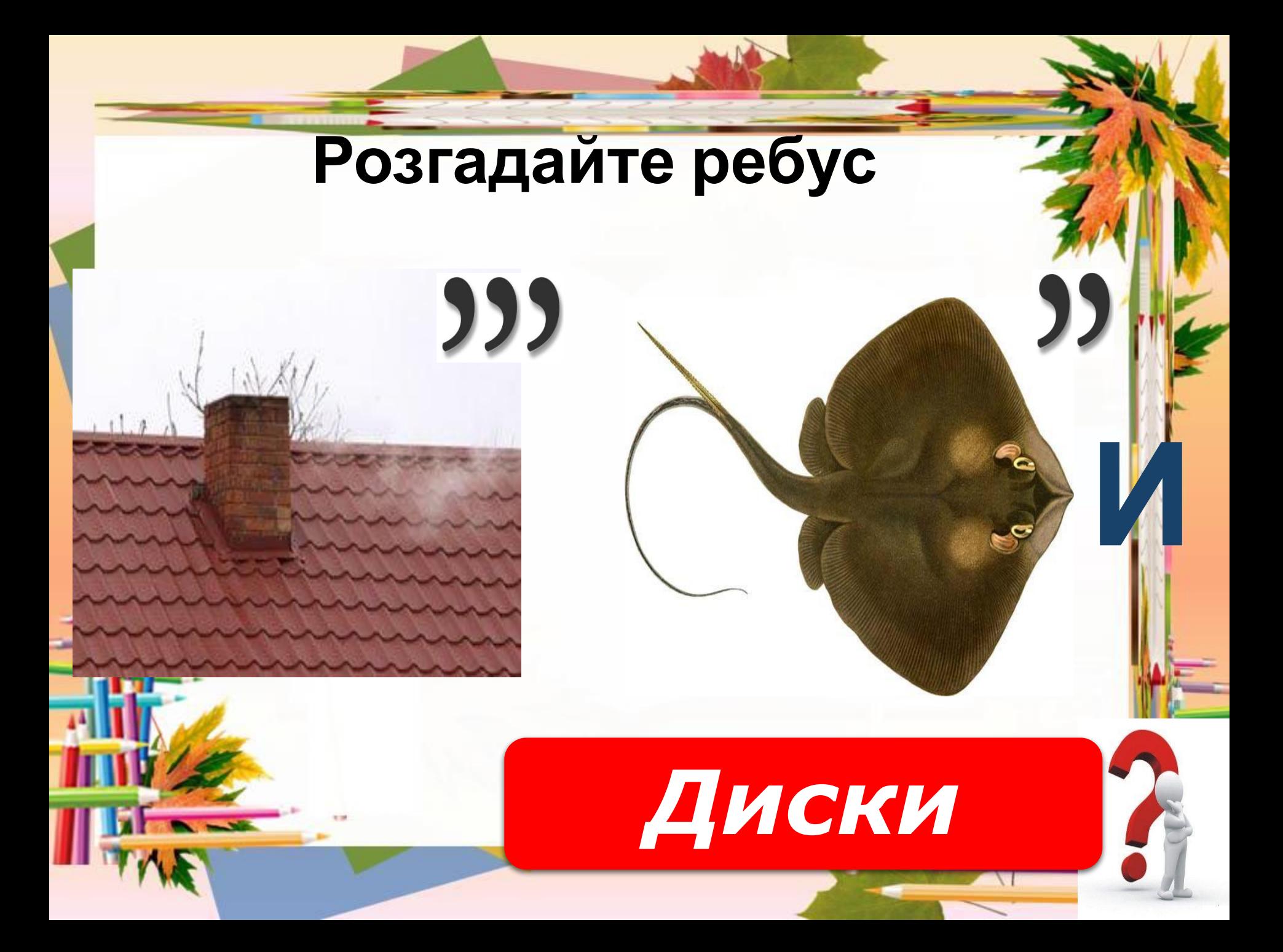

## **Розгадайте ребус**

# *Меню*

*Ти, напевне, користуєшся звичайними папками і добре знаєш: коли зошити, листівки, малюнки тощо охайно упорядковані по папках, значно легше знайти щось потрібне.*

Поняття папки

*За якими ознаками можна розкласти зошити по двох папках.*

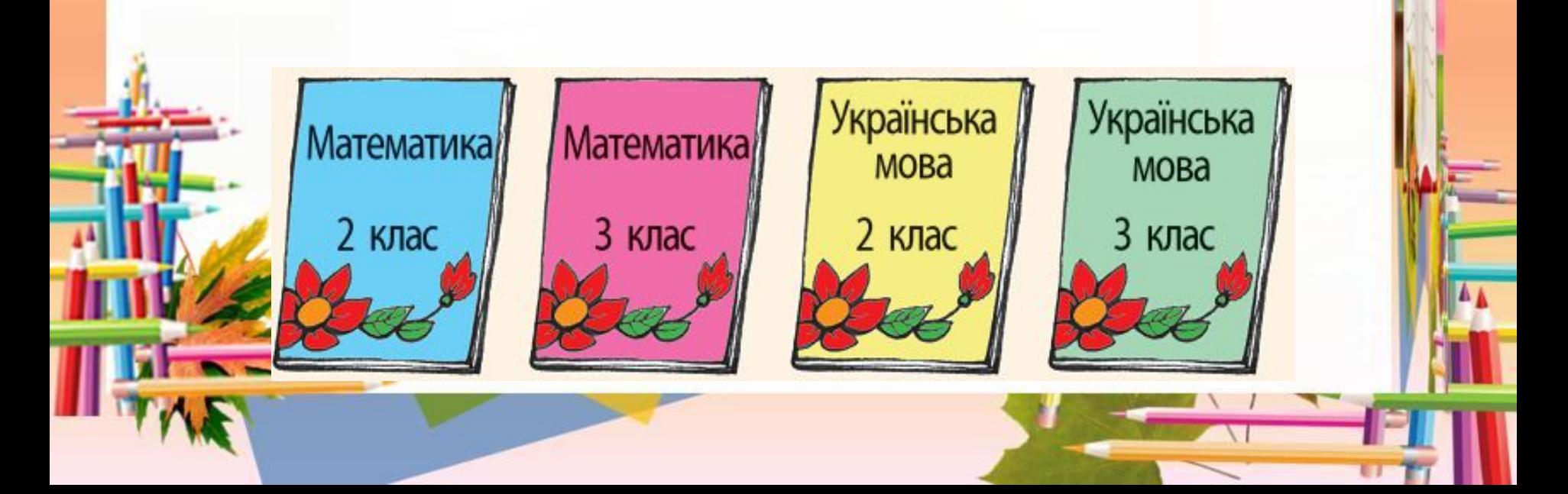

*На електронних носіях міститься багато файлів. Для впорядкування комп'ютерних файлів теж використовують папки.*  **папки**

**Поняття**

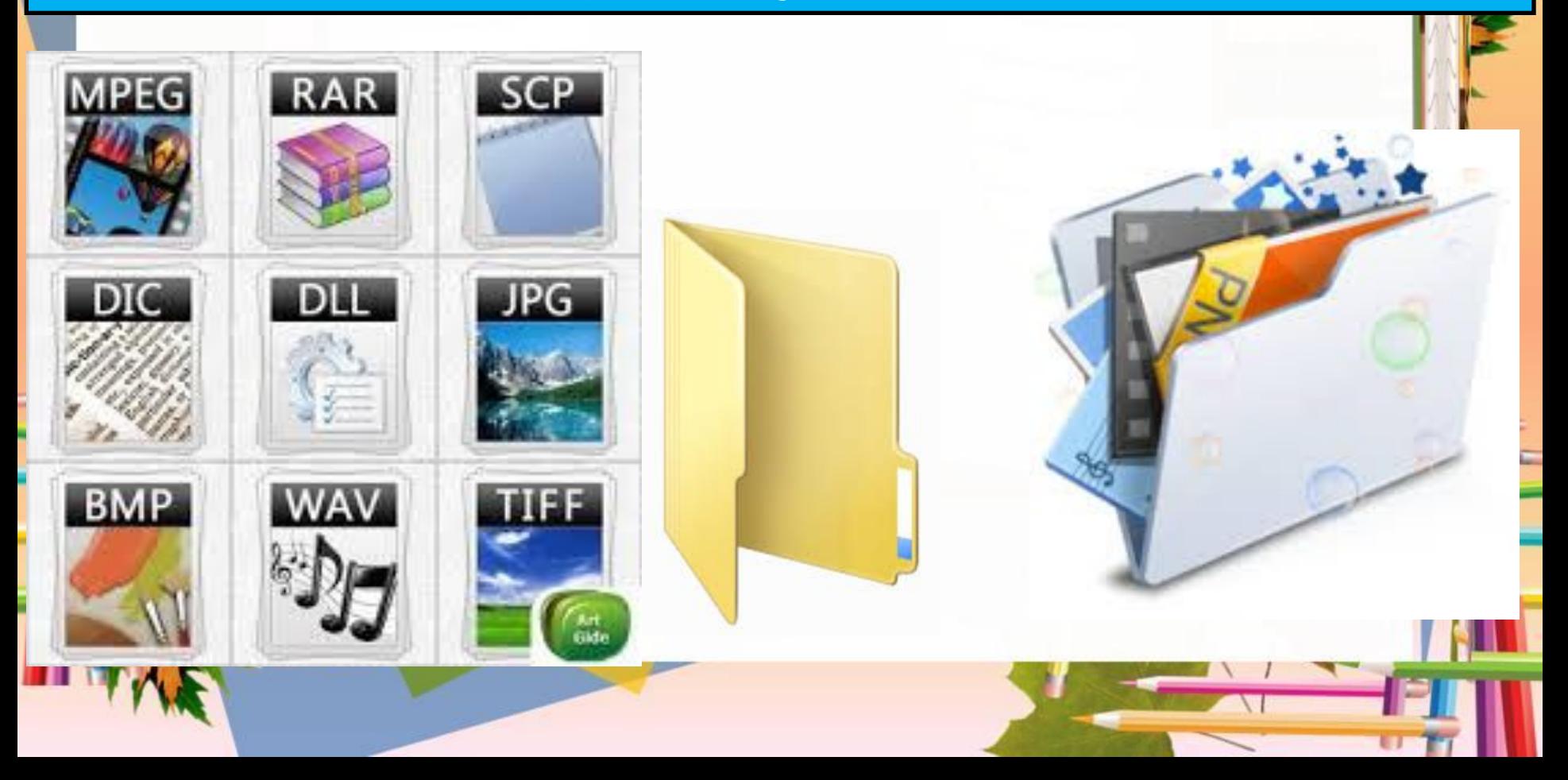

### **Як я можу структурувати**

**інформацію на комп'ютері?**

*Кожний файл має своє ім'я та деякий значок. Як правило, ім'я та значок файла допомагають визначити, яка інформація збережена в ньому.*

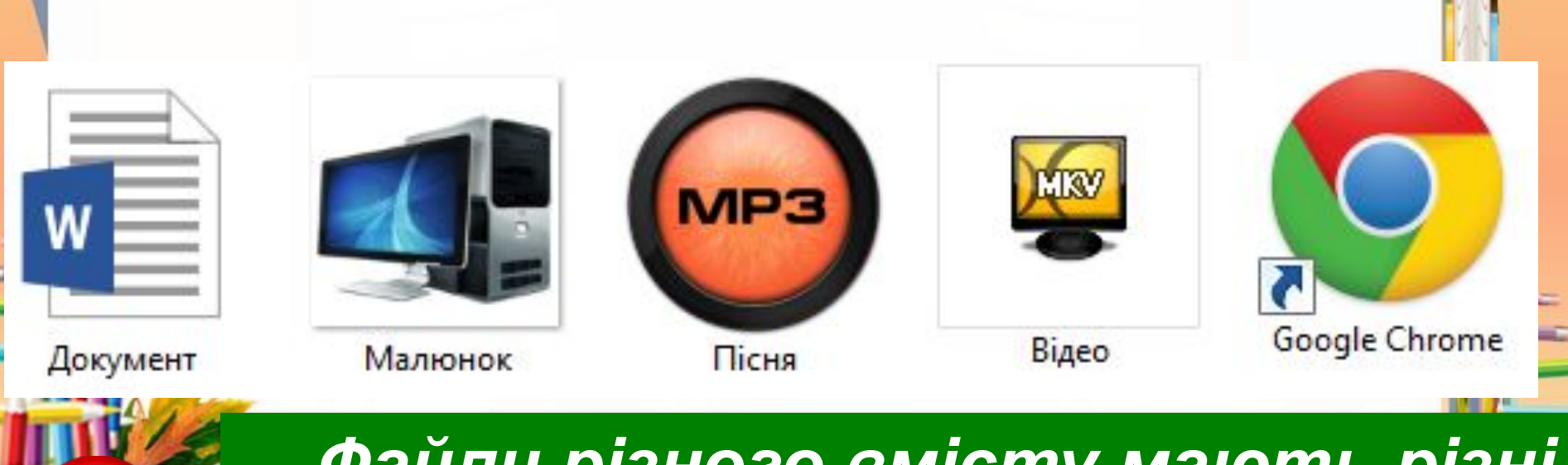

*значки.*

*Файли різного вмісту мають різні* 

## Як я можу структурувати; інформацію на комп'ютері?

Для надання файлам імен існує правило: ім'я файла може містити літери, цифри та спеціальні символи, крім таких:

| \* / : ? " < > | Наприклад:

МІЙ КІТ

my\_cat

мій клас  $3 - A$ 

AA

Зверни увагу: в імені файла чи папки можна використовувати тільки дозволені символи.

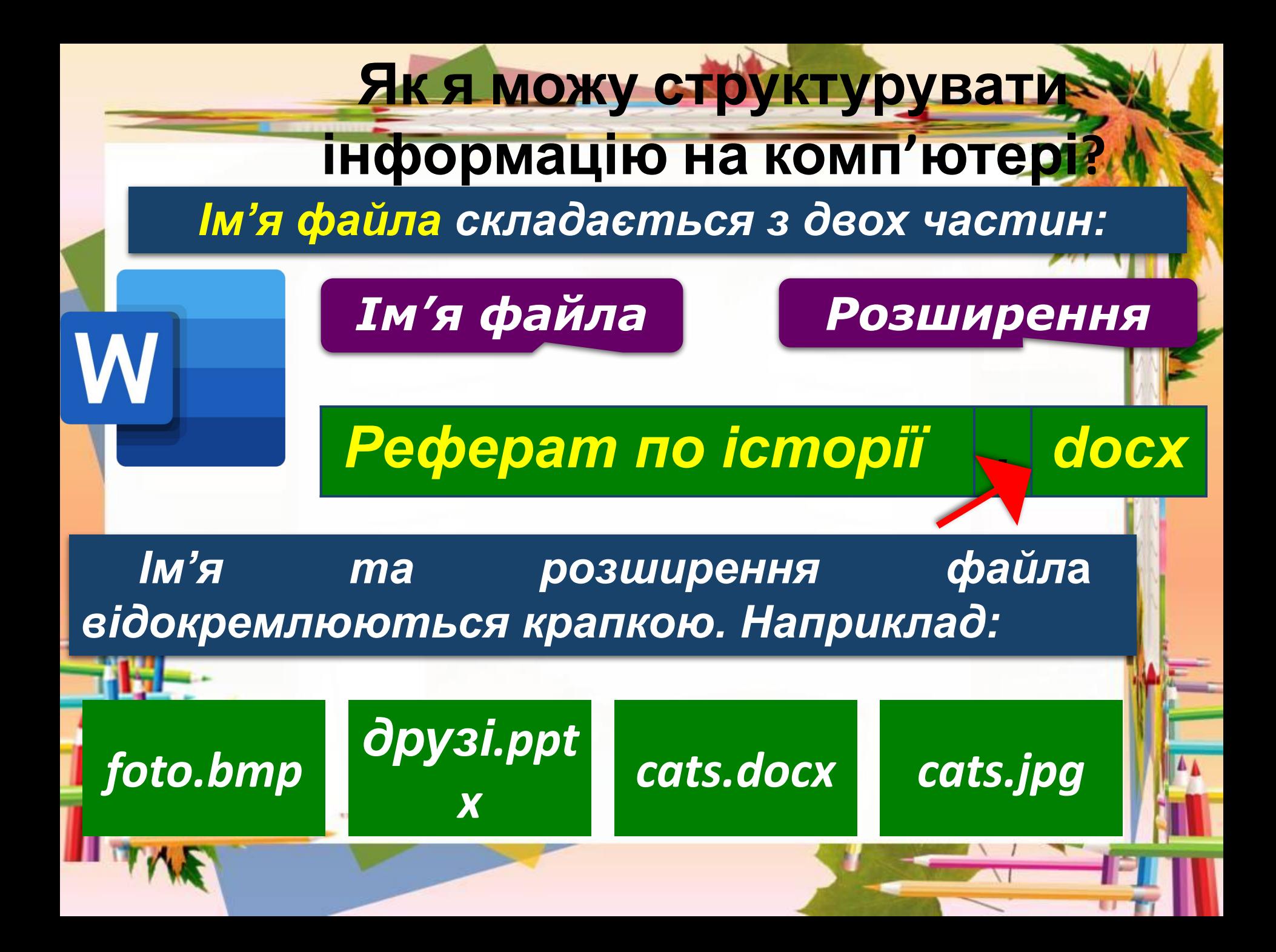

## **Як я можу структурувати інформацію на комп'ютері?**

*Яка інформація може бути збережена у файлах на малюнку? Що допомогло тобі відповісти?*

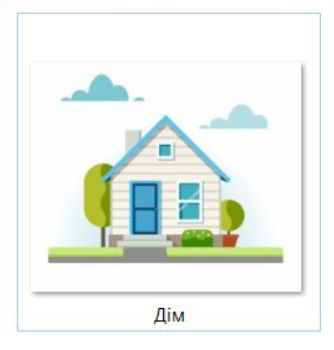

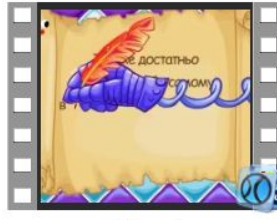

Мауглі

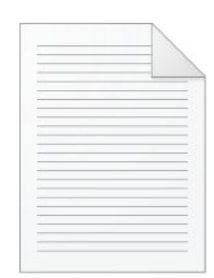

Довідка

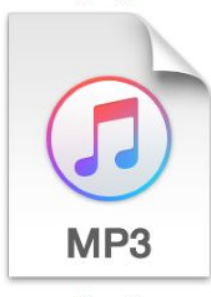

Мелодія

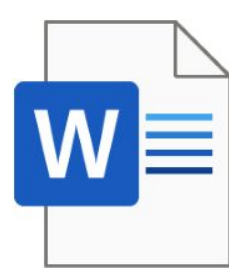

Документ

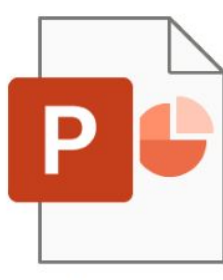

Презентація

*На електронних носіях міститься багато файлів. Для впорядкування комп'ютерних файлів теж використовують папки.* 

Поняття папки

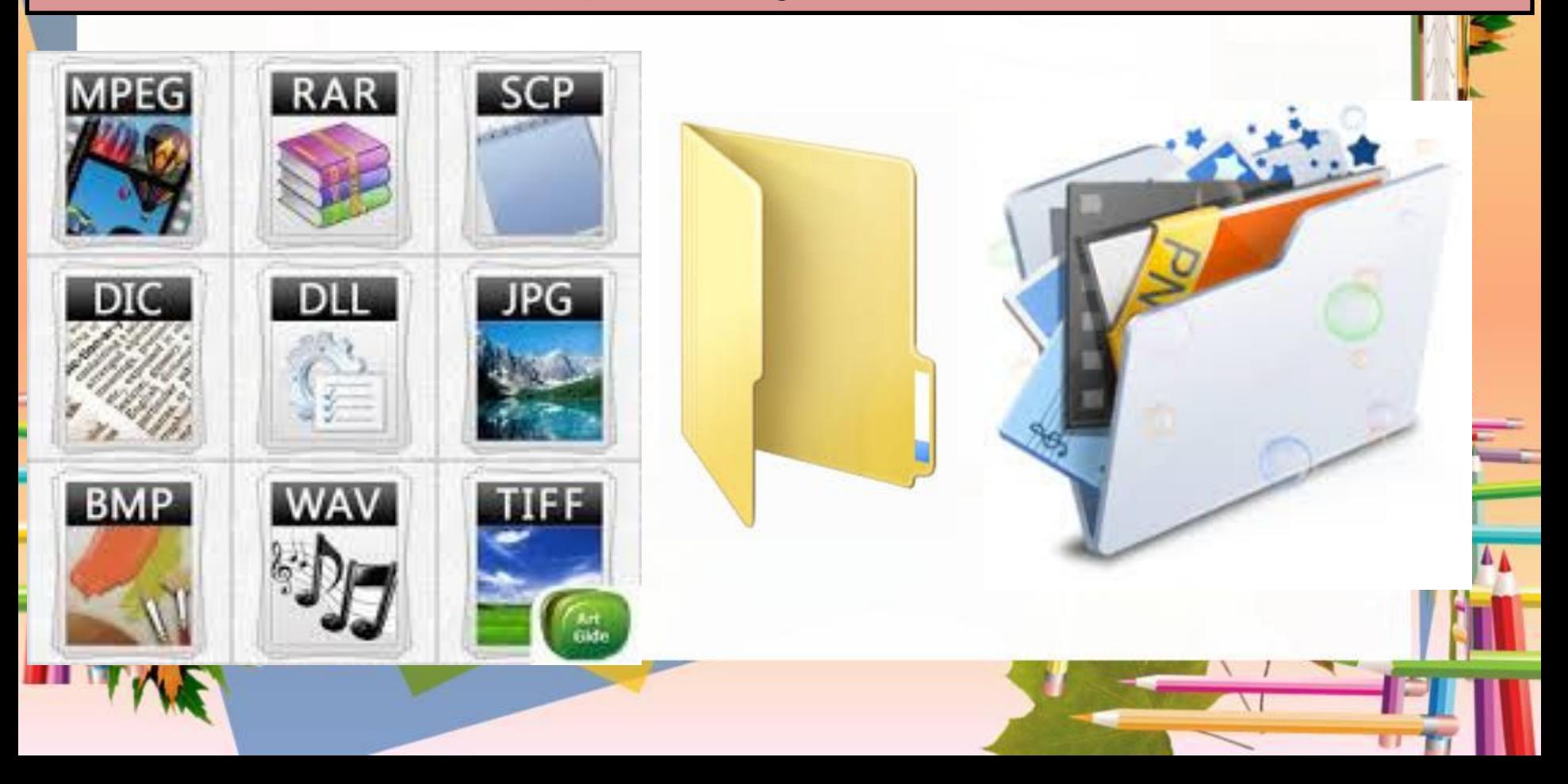

## Створення нової папки

*Викликати контекстне меню, клацнувши правою кнопкою миші у вільному місці папки, з контекстного меню вибрати вказівку Створити/Папку*

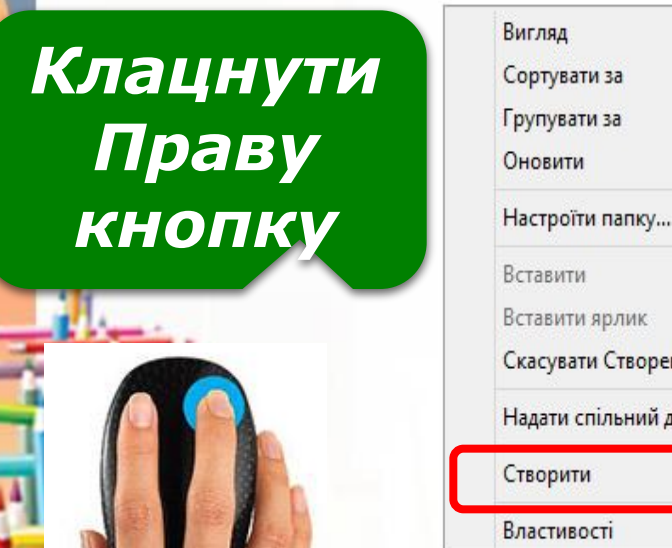

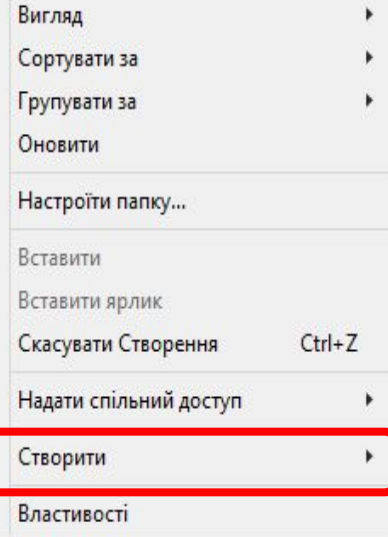

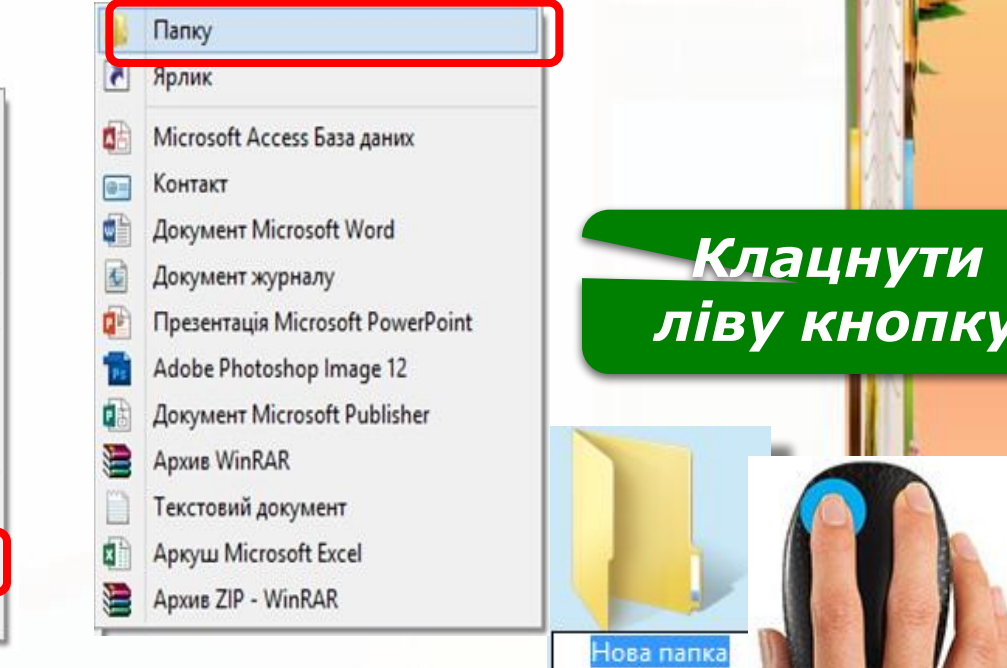

#### Цікавинки

*Чи відомо тобі, що слово «папка» прийшло до нас з німецької мови? Цим словом позначали і картон, і папку, бо раніше папки зазвичай виготовляли з картону. У комп' ютері значки папок і файлів з'явились у 1970 році. Значок папки нагадує саме картонну папку*

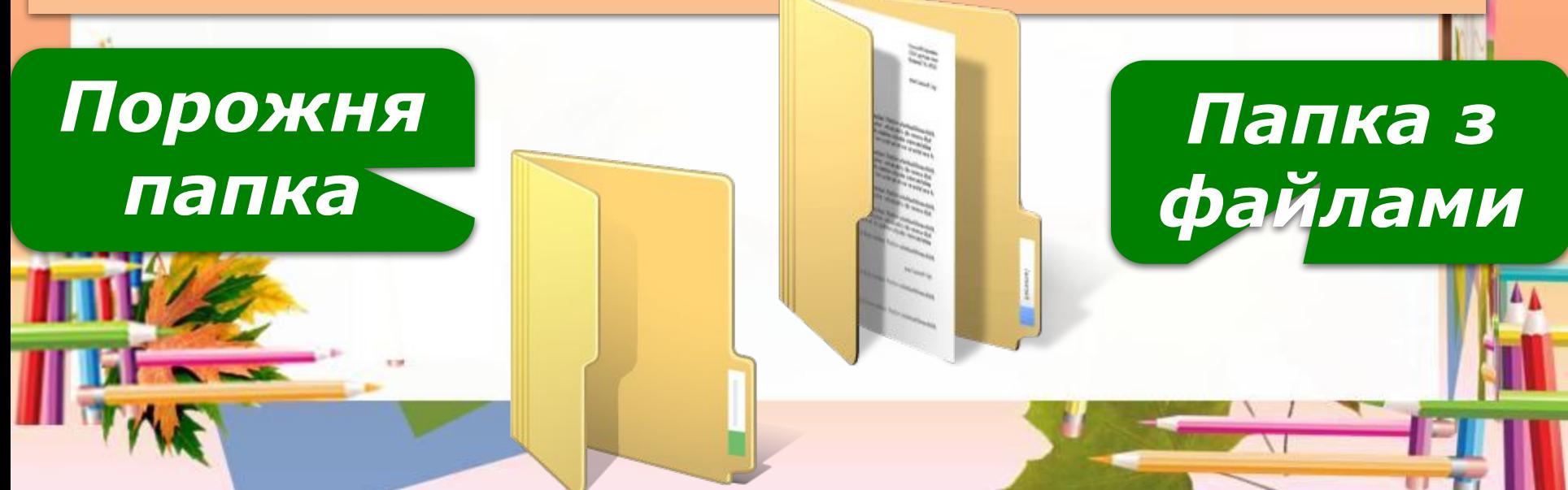

## **Фізкультхвилинка**

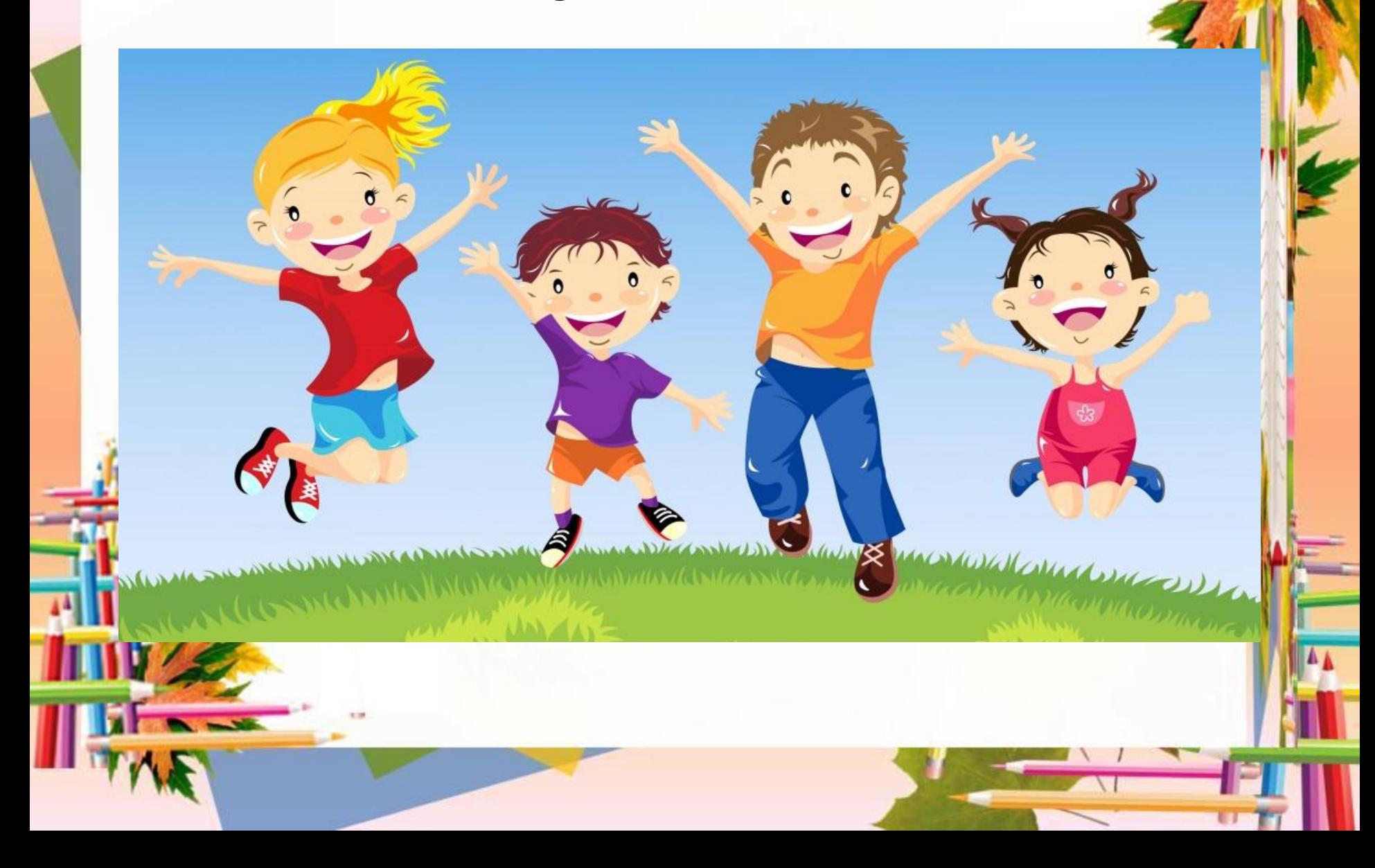

# ДЯКУЮ **3A YBATY!!!**